# **FM0-305Q&As**

Developer Essentials for FileMaker 11

### **Pass FileMaker FM0-305 Exam with 100% Guarantee**

Free Download Real Questions & Answers **PDF** and **VCE** file from:

**https://www.leads4pass.com/fm0-305.html**

100% Passing Guarantee 100% Money Back Assurance

Following Questions and Answers are all new published by FileMaker Official Exam Center

**C** Instant Download After Purchase

**83 100% Money Back Guarantee** 

365 Days Free Update

**Leads4Pass** 

800,000+ Satisfied Customers

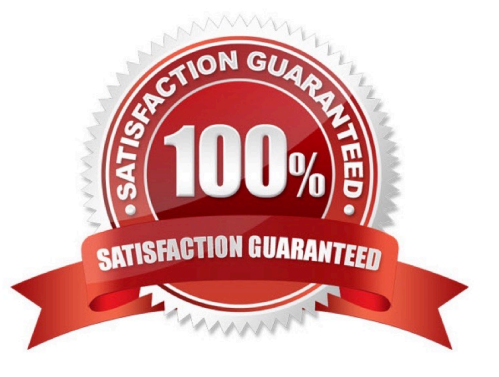

## **Leads4Pass**

#### **QUESTION 1**

Which two are true about using Current Found Set as the data source for a bar chart in FileMaker Pro 11? (Choose two.)

A. A user will generate a stacked bar chart if they specify one or more fields that contains a returndelimited list as the data series.

B. Unless a user selects the option to Show data points for groups of records when sorted, the chart will maximally include the first 250 records (based on the sort order) of the found set.

C. If a user selects the option to Show data points for groups of records when sorted, sorts the data, and puts the chart in a Trailing Grand Summary, the chart will display one data point per sort group.

D. If a user selects the option to Show data points for groups of records when sorted, sorts the data by two criteria, and puts the chart in a Subsummary part based on the first sort criteria, the chart will display one data point per secondary sort group.

Correct Answer: CD

#### **QUESTION 2**

What is a reason to use the Let() function in a formula for a FileMaker Pro 11 calculation field?

A. to set a variable \$\$status that can be displayed on a layout

B. to limit the iterations of a Loop() function used in the formula

- C. to modify data in a text field referenced elsewhere in the formula
- D. to define a custom function that can be used in other calculation formulas

Correct Answer: A

#### **QUESTION 3**

For which two is it possible to specify conditional formatting? (Choose two.)

A. a Web Viewer

- B. a merge variable
- C. a layout\\'s body part
- D. the title of a chart object.
- E. an inserted graphic formatted as a button
- F. a rectangle object being used as a graphical background

Correct Answer: AB

## **Leads4Pass**

#### **QUESTION 4**

A hosted FileMaker Pro 11 file contains a text field called ColorChoice that uses global storage. User A and User B are using the file. User A runs a script that changes the value in the ColorChoice field.

User A logs off and User B continues working. User B runs a script that modifies the ColorChoice field after User A has logged off.

If there is no other activity in the database, when User A logs back in, which value will User A see in the

ColorChoice field?

A. No value: the field will be empty.

B. The last value that User A\\'s script entered into the field.

C. The last value that User B\\'s script entered into the field.

D. The last value that was saved in a session that was running on the file\\'s host.

Correct Answer: D

#### **QUESTION 5**

Which statement is true about supplemental fields added to a table occurrence based on an External ODBC Data Source that uses MySQL?

- A. These fields may be indexed.
- B. All nontext data types are converted to text.
- C. These fields may only be of type Summary or Calculation.
- D. These fields will be added to the table definitions within MySQL.

E. These fields will be lost if the schema of the MySQL table is changed and then the Sync button in the FileMaker Pro Manage Database dialog is used.

Correct Answer: C

[FM0-305 PDF Dumps](https://www.leads4pass.com/fm0-305.html) [FM0-305 Practice Test](https://www.leads4pass.com/fm0-305.html) [FM0-305 Braindumps](https://www.leads4pass.com/fm0-305.html)